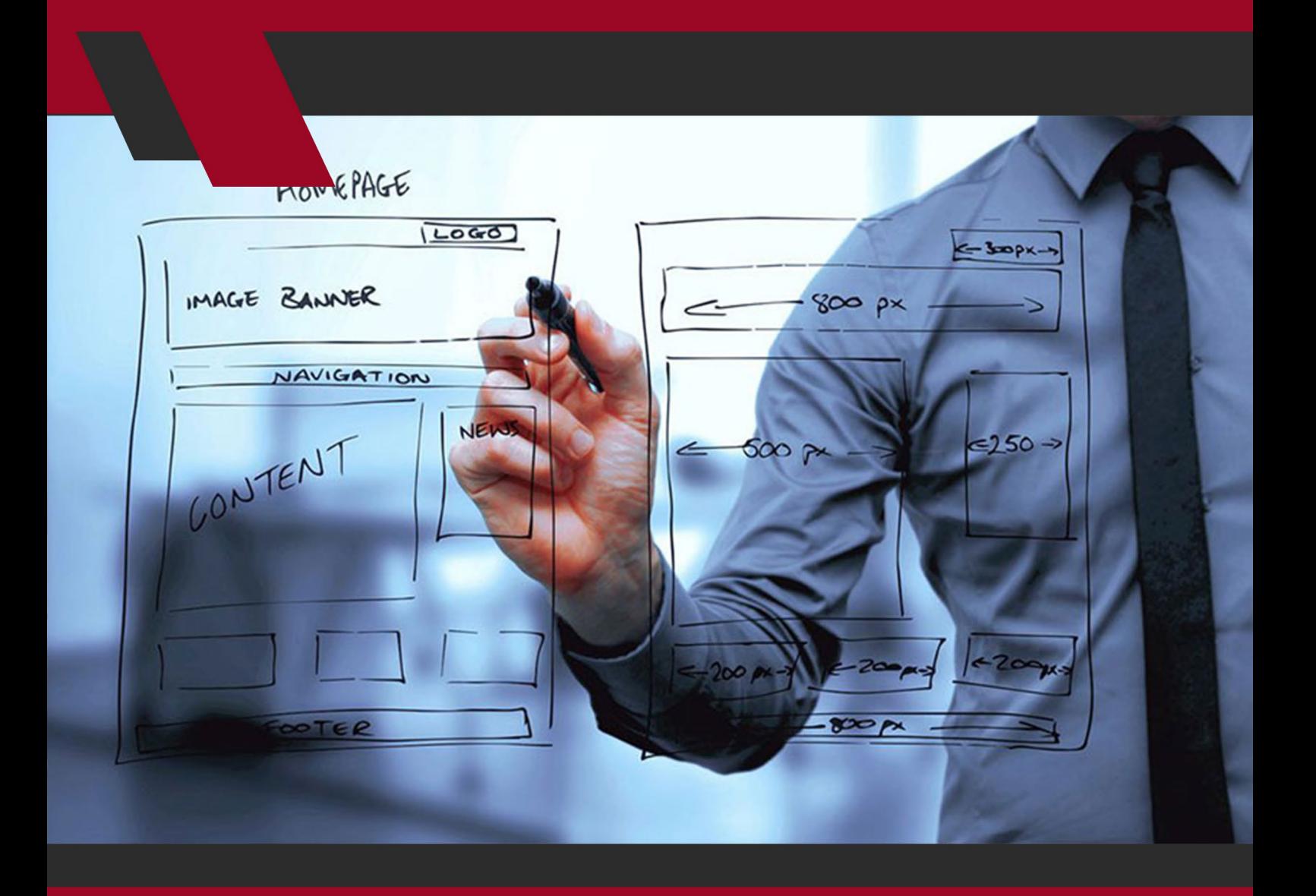

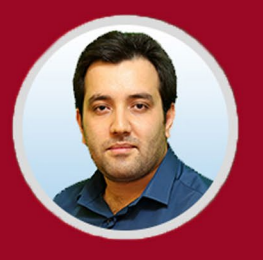

نویسنده: مهران منصوری فر

**چگونه در جستجوی تصاویر گوگل رتبه بهتری کسب کنیم؟**

ســئو تنهــا شــامل ارائــه راهکارهایــی بــرای بهبــود محتــوای متنــی نیســت. ســئوی تصاویــر اهمیــت باالیــی در جــذب ترافیــک داشــته و رتبــهی ســایت در موتورهــای جســتجو را بهبــود میبخشــد.

افزایـش درخواسـت بـرای محتـوای تصویـری فرصتهـای جدیـدی را بـرای افزایـش ترافیـک جسـتجوی سـایت از طریـق بهینهسـازی عکـس و ویدئـو فراهـم کرده اسـت. بهینهســازی تصاویــر فرصتــی را بــرای وبســایت مهیــا میکنــد تــا کاربــر از طریــق جسـتجوی تصاویـر مـورد نظـر بـه وبسـایت شـما هدایـت شـود. بنابرایـن اسـتفاده از لوگـوی جالـب یـا تصاویـر گرافیکـی باکیفیـت نیـز بـه انـدازهی محتـوای مناسـب در جــذب ترافیــک موثــر هســتند. امــا نــکات مــورد اســتفاده در بهینهســازی متــن هیـچ کاربـردی در بهینهسـازی تصاویـر ندارنـد. پـس چگونـه میتـوان شـانس دیـده شـدن تصاویـر در نتیجـهی جسـتجوی کاربـر را بـاال بـرد؟ آیـا کلمـات کلیـدی بـرای ایـن کار مفیـد هسـتند؟ در ادامـهی ایـن مقالـه تمـام نـکات مربـوط بـه بهینهسـازی جسـتجوی تصاویـر را بررسـی خواهیـم کـرد.

#### **اندازه تصویر**

انـدازه تصاویـر، تأثیـر فوقالعـاده زیـادی روی سـرعت سـایت میگذارنـد. همانطـور کــه میدانیــد ســرعت ســایت یکــی از عوامــل موثــر در رتبهبنــدی اســت. تصاویــر

**چگونه در جستجوی تصاویر گوگل رتبه بهتری کسب کنیم؟**

بـزرگ و پرحجـم یکـی از عوامـل اصلـی پاییـن آورنـدهی سـرعت سـایت مخصوصـا در موبایــل هســتند. امــا از طرفــی کیفیــت تصاویــر مهــم بــوده و تاثیــر باالیــی در جــذب مخاطــب دارنــد. بســیاری از وبســایتها ترجیــح میدهنــد کیفیــت را قربانـی سـرعت نکننـد، بنابرایـن در چنیـن شـرایطی الزم اسـت تعـادل برقـرار شـود. یکـی از نکاتـی کـه بایـد رعایـت کنیـد ایـن اسـت کـه انـدازهی تصاویـر را بزرگتـر از چیـزی کـه کـه کاربـر میبینـد انتخـاب نکنیـد زیـرا ایـن کار هیـچ فایـدهای بـرای شـما یـا کاربـر نداشـته و تنهـا سـرعت وبسـایت را پاییـن مـیآورد.

ســوال دیگــری کــه مطــرح میشــود ایــن اســت کــه چــه نــوع فایلهایــی بهتــر هســتند؟ JPEG ،GIF و PNG رایجتریــن انــواع فرمتهــای عکــس بــوده و 96 درصــد ترافیــک اینترنــت را تشــکیل میدهنــد. تصاویــری بــا فرمــت PNG معمــوال بهتریــن انتخــاب هســتند و در عیــن فشردهســازی کیفیــت خوبــی دارنــد. فرمــت JPEG حجــم تصاویــر را تــا 10 برابــر کوچکتــر میکنــد امــا ممکــن اســت در عیــن فشـرده شـدن، کیفیـت تصویـر را نیـز پاییـن بیـاورد. بنابرایـن پیـش از انتخـاب نـوع عکـس ایـن نـکات را در ذهـن داشـته باشـید. ذخیـره کـردن تصاویـر بـا فرمـت GIF کیفیـت عکـس را پاییـن نمـیآورد امـا ممکـن اسـت جزئیـات رنـگ را کاهـش دهـد. ایــن فرمــت بــرای تصاویــر متحــرک، لوگــو و تصاویــر ســاده و کوچــک مناســبتر اسـت. صفحـهی راهنمـای گـوگل نیـز نـکات جالبـی را در مـورد بهینهسـازی تصاویـر و افزایــش ســرعت ســایت آورده اســت.

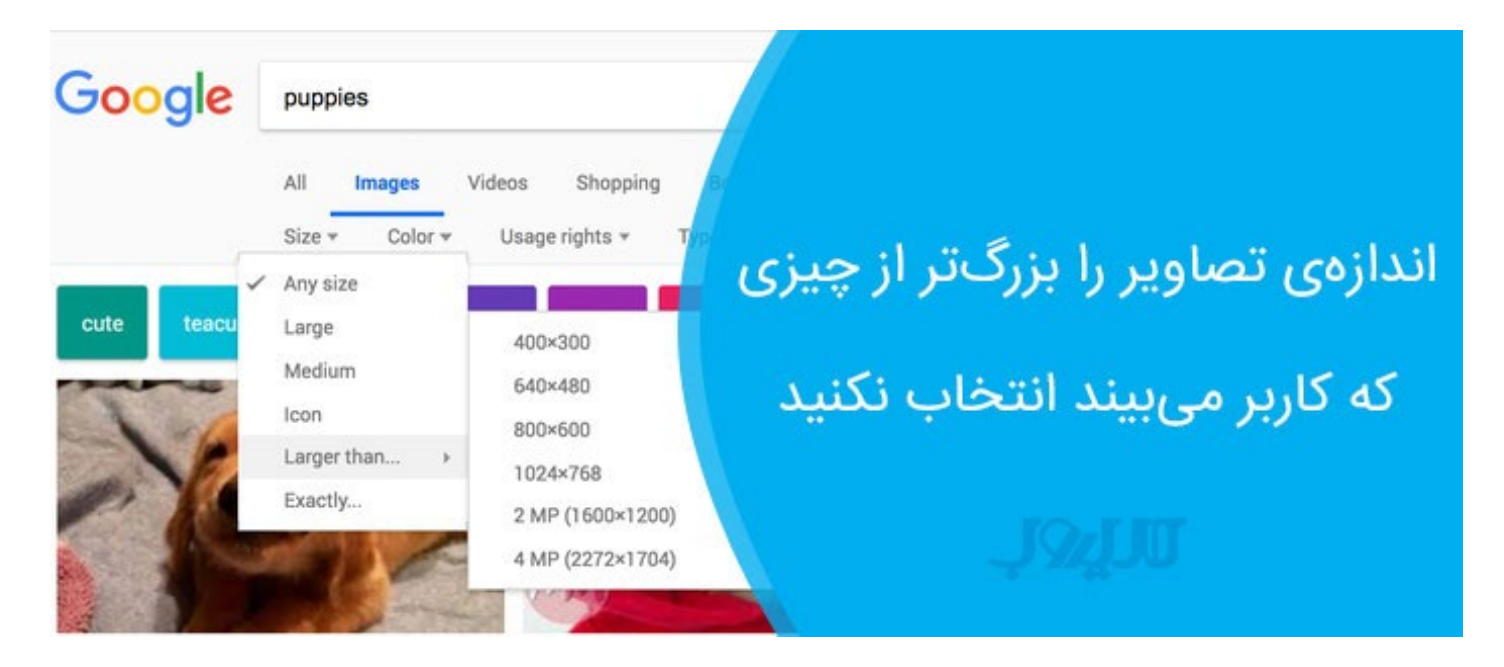

#### **نام تصاویر**

نــام تصویــر کمــک میکنــد کــه موتورهــای جســتجو عکــس شــما را بهعنــوان محتـوای متنـی پیـدا کنـد و ایـن دقیقـا همـان جایـی اسـت کـه کلمـات کلیـدی در مــورد تصویــر کاربــرد پیــدا میکننــد. اگــر عکســی کــه از طبیعــت آپلــود میکنیــد نامـش »عکاسـی طبیعـت« باشـد، در جسـتجو رتبـهی بهتـری نسـبت بـه تصاویـری بـا عنـوان DSC\_1977 بـه دسـت مـیآورد. اگـر محـل عکاسـی را نیـز در نـام تصویـر قیـد کنیـد بـرای سـئوی سـایت بهتـر اسـت. اگـر در زمـان بارگـذاری تصویـر از عنـوان جداگانـه اسـتفاده نکنیـد، همـان نـام تصویـر بـه صـورت پیشفـرض در نظـر گرفتـه میشـود. ایـن یعنـی انتخـاب نـام مناسـب بسـیار مهـم اسـت و بایـد دقیـق انتخـاب شــود. در ادامــه بــه روشهــای بهینهســازی عنــوان متــن (title text) و تــگ آلــت (alt text) می $y$ یردازیـــم.

**چگونه در جستجوی تصاویر گوگل رتبه بهتری کسب کنیم؟**

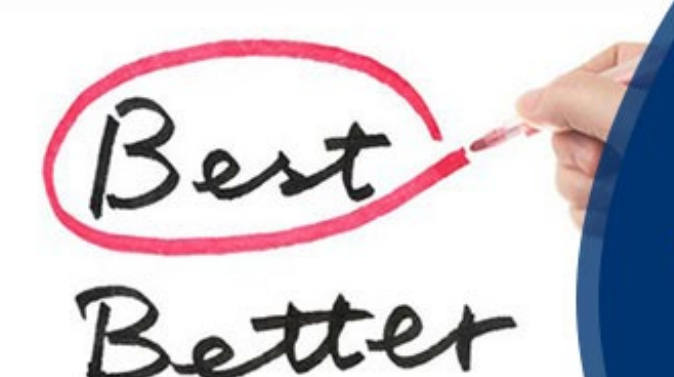

Good

انتخاب نام مناسب برای سئو

# تصاویر بسیار مهم است

# **متغیرهای جایگزین )attributes Alt)**

متغیرهــای جایگزیــن درواقــع همــان متنهــای جایگزینــی هســتند کــه در صــورت بــاز نشــدن تصویــر، در وبســایت نشــان داده میشــوند. خزندههــای )crawler ) موتورهــای جســتجو تصاویــر را نمیبیننــد و در نتیجــه بــه ازای هــر تصویــر متغیــر متنــی آن را ذخیــره میکننــد. درنتیجــه تعریــف ایــن متغیرهــا هــم دسترســی موتورهــای جســتجو را راحــت میکنــد و هــم ســئوی ســایت را بهبــود میدهــد. پــس میتــوان اینطــور نتیجهگیــری کــرد کــه متــن جایگزیــن )text alt )و عنــوان متـن (title text) بهتریـن مـکان بـرای اسـتفاده از کلمـات کلیـدی مرتبـط بـا تصویـر هســتند. بــه یــاد داشــته باشــید کــه در نوشــتن کلمــات کلیــدی در ایــن قســمت زیــادهروی نکنیــد زیــرا نتیجــهی خوبــی بــرای بهبــود ســئو نخواهــد داشــت.

#### **عنوان متن**

عنـوان متـن همـان نـام تصویـر اسـت و هـدف تقریبـا مشـابهی بـا نـام فایـل دارد. تفـاوت اصلـی ایـن اسـت کـه ایـن نـام بایـد هـم بـرای انسـان و هـم بـرای ماشـین قابــل خوانــدن باشــد بنابرایــن بــرای جــدا کــردن کلمــات تنهــا از فاصلــه اســتفاده کـرده و اسـتفاده از آندرالیـن و دش را کنـار بگذاریـد.

در شـرایط خـاص اگـر عنـوان متـن بتوانـد بـه تنهایـی تصویـر را توصیـف کنـد، نیازی بــه اســتفاده از متــن جایگزیــن نیســت. بهعنــوان مثــال اگــر عکــس مــورد نظــر، تصویــری از ســر انســان باشــد، نوشــتن نــام آن فــرد بــرای عنــوان متــن کفایــت میکنـد زیـرا هـم بـرای کاربـران و هـم بـرای موتورهـای جسـتجو توصیـف میکنـد کــه عکــس در مــورد چــه چیــزی بــوده و نیــازی بــه ذکــر هیــچ توضیــح اضافــهای در متــن جایگزیــن نیســت. عناویــن متــن مهــم هســتند امــا در اســتفاده از آنهــا زیــادهروی نکنیــد.

### **متن جایگزین**

متـن جایگزیـن، تصویـر شـما را شـرح میدهـد. متنهـای جایگزیـن نـه تنهـا بـرای تصویـر، محتـوا درسـت میکننـد بلکـه موضـوع متـن مقالـه را نیـز بـه طـور خالصـه بیـان میکننـد بنابرایـن بایـد بـا دقـت نوشـته شـوند. در هـر صفحـه از وبسـایت حداقـل یکـی از تصاویـر بایـد کلمـات کلیـدی متمرکـز داشـته باشـد. متـن جایگزیـن

**چگونه در جستجوی تصاویر گوگل رتبه بهتری کسب کنیم؟**

 $\mathcal{L}$ 

بایــد واضــح و بــه زبــان طبیعــی نوشــته شــده باشــد. نوشــتن متــن جایگزیــن کار سـختی نیسـت تنهـا کافـی اسـت تصـور کنیـد میخواهیـد تصویـر را بـرای شـخصی توصیــف کنیــد. در ایــن صــورت از کــدام کلمــات کلیــدی اســتفاده میکنیــد؟ آنهــا را یادداشــت کنیــد. بعضــی راهنماهــا پیشــنهاد میکننــد کــه طــول متــن جایگزیــن بایـد بیـن 80 تـا 150 کاراکتـر باشـد امـا واقعیـت ایـن اسـت کـه هیـچ محدودیتـی بـرای نوشـتن متـن جایگزیـن وجـود نـدارد و طـول آن بایـد بـه انـدازهای باشـد کـه بتوانـد تصویـر را بـه طـور کامـل توصیـف کنـد. سـعی کنیـد خالصـه بنویسـید امـا جزئیــات ضــروری را فــدای کوتــاه کــردن طــول متــن نکنیــد. بهعنــوان مثــال متــن زیـر یـک متـن جایگزیـن خـوب بـرای تصویـر اسـت: تصویــری از شــخصی کــه در حــال تایــپ کــردن پــای لپتــاپ اســت و در کنــار او

کاغـذ و خـودکار قـرار دارد، در بـاالی تصویـر مجموعـهای از آیکونهـای تحلیلـی ماننـد نمـودار و گـراف کشـیده شـده اسـت.

**چگونه در جستجوی تصاویر گوگل رتبه بهتری کسب کنیم؟**

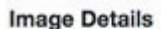

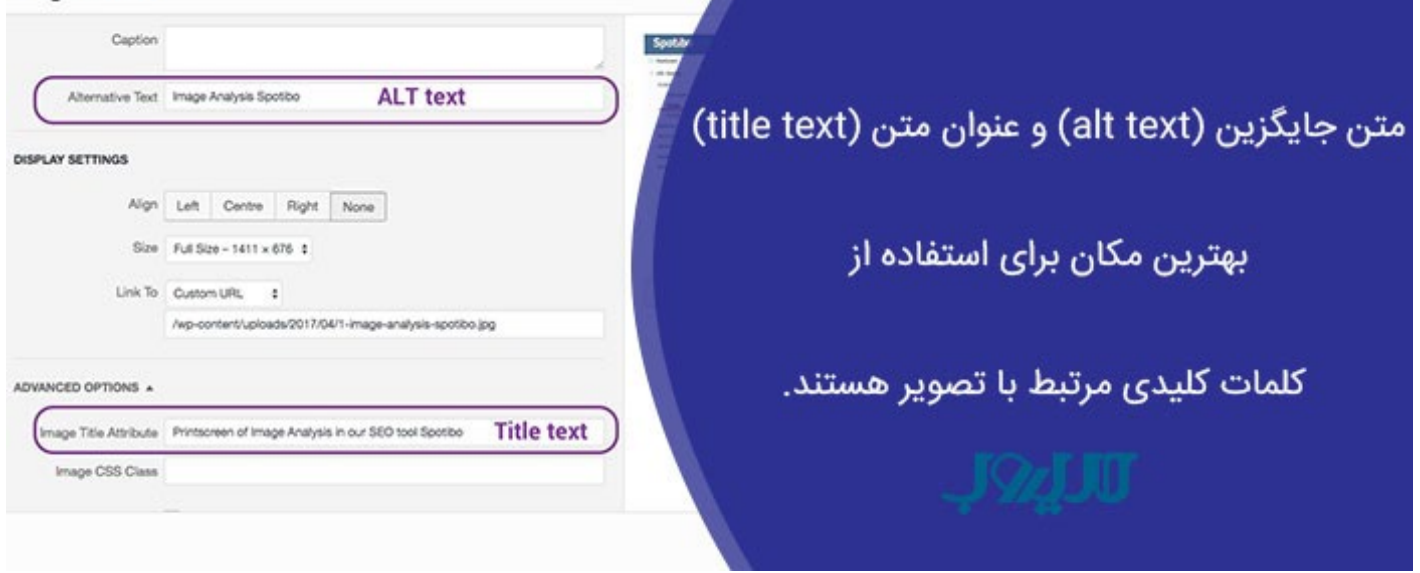

#### **آدرس سایت و دامنه**

آدرس سـایت یـا همـان یـوآرال نیـز میتوانـد روی ترافیـک جسـتجوی تصویـر تأثیـر بگــذارد. اگــر تصویــر در وبســایتی گذاشــته شــود کــه آدرس ســایت بهینــه شــده باشــد و محتــوای باکیفیــت و مرتبــط داشــته باشــد، شــانس موفقیــت در ســئوی تصویــر نیــز بــاال مــیرود. عــاوه بــر یــوآرال، دامنــهی ســایت نیــز روی جســتجوی تصویــر در گــوگل تأثیــر میگــذارد. اگــر دامنــهی شــما از نظــر محتــوای باکیفیــت و مرتبـط بـا موضـوع سـایت بـه شـهرت خوبـی رسـیده باشـد، تصاویـر نیـز عملکـرد بهتـری در جسـتجو خواهنـد داشـت. سـئوی سـایت، سـئوی تصویـر و سـئوی محتـوا تفـاوت چنـدان زیـادی بـا یکدیگـر ندارنـد.

#### **استفاده از محتوا در کنار تصویر**

بهینهســازی تصویــر بــه تنهایــی صــورت نمیگیــرد. محتوایــی کــه در کنــار تصویــر اســتفاده میشــود نیــز بــرای ســئو مهــم اســت. مرتبــط بــودن محتــوا، کیفیــت و کلمـات کلیـدی از جملـه مـواردی هسـتند کـه روی رتبـهی تصویـر در جسـتجو تأثیـر میگذارنـد. مهمتریـن متـن، متنـی اسـت کـه در نزدیکـی تصویـر قـرار دارد. گاهـی اوقــات متنهــا توصیفــی از تصویــر را ارائــه میدهنــد. بهعنــوان مثــال نوشــته میشـود: »تصویـر نمـودار زیـر نتیجـهی نظرسـنجی از بیـش از 500 بازاریـاب را نشـان میدهـد.» یـا گاهـی اوقـات متونـی کـه در زیـر تصویـر نوشـته میشـوند، توضیحـات اضافهتــری را در مــورد تصویــر بیــان میکننــد. موتورهــای جســتجو ماننــد گــوگل، از متــن بــرای تعییــن مرتبــط بــودن تصویــر و موضــوع مقالــه اســتفاده میکننــد. بهعنــوان مثــال فــرض کنیــد در متــن مرتبــط بــا امــور لولهکشــی از تصویــر درخــت اســتفاده شــده باشــد. در ایــن صــورت شــانس ســئوی تصویــر پاییــن میآیــد و همچنیــن باعــث گمراهــی کاربــران میشــود.

عـاوه بـر ایـن، هـوش مصنوعـی تشـخیص تصاویـر گـوگل در ایـن سـالهای اخیـر بسـیار پیشـرفت کـرده اسـت و گـوگل متوجـه میشـود کـه آیـا موضـوع تصویـر بـا محتـوا یکسـان اسـت یـا خیـر.

#### **استفاده از عکسهای دیگران**

ایـن بحـث از گذشـته تـا اکنـون وجـود داشـته کـه اسـتفاده از عکسهـای از پیـش موجـود روی رتبهبنـدی تأثیـر منفـی میگـذارد. امـا یکـی از مهندسـان شـرکت گـوگل در ســال 2013 اعــام کــرد کــه اســتفاده از عکسهــای اســتوک هیــچ تأثیــر منفــی روی رتبهبنــدی ســایت نداشــته و در واقــع اســتفاده از ایــن تصاویــر هیــچ تفاوتــی بـا اسـتفاده از تصاویـر اوریجینـال از نظـر سـئو نـدارد. امـا نکتـهای کـه وجـود دارد ایـن اسـت کـه ایـن تصاویـر معمـوال ماهیـت طبیعـی دارنـد و اسـتفادهی بیـش از انــدازه از آنهــا ممکــن اســت نتیجــهی خوبــی روی ظاهــر ســایت نداشــته باشــد. ایــن تصاویــر معمــوال در نتیجــهی موتورهــای جســتجو از تصاویــر دیگــر متمایــز نمیشــوند و کمتــر توجــه بیننــده را جلــب میکننــد. مگــر اینکــه خودتــان عــکاس حرفـهای باشـید و از تصاویـر خودتـان اسـتفاده کنیـد.

نکتـهی مهـم دیگـری کـه بایـد بـه یـاد داشـته باشـید ایـن اسـت کـه ایـن تصاویـر در اختیــار عمــوم قــرار دارنــد و بــه غیــر از شــما دیگــران نیــز از آنهــا در وبســایت خــود اســتفاده میکننــد. گــوگل ترجیــح میدهــد یــک تصویــر را بیــش از یــک بــار رتبهبنــدی نکنــد همانطــور کــه ترجیــح میدهــد بــه محتــوای متنــی نیــز تنهــا یــک بــار امتیــاز دهــد و بــه همیــن دلیــل معمــوال توصیــه میشــود هیــچ وبسـایتی از محتـوای تکـراری اسـتفاده نکنـد. بنابرایـن اگـر یـک تصویـر پیـش از

**چگونه در جستجوی تصاویر گوگل رتبه بهتری کسب کنیم؟**

شـما، هـزاران بـار در وبسـایتهای دیگـر اسـتفاده شـده باشـد، چـرا گـوگل بایـد امتیــار جداگانــهای بــرای شــما در نظــر بگیــرد؟

بهعنـوان مثـال اگـر در مـورد فرهنـگ کسـبوکار شـرکت خودتـان محتوا مینویسـید، میتوانیــد داخــل اینترنــت جســتجو کــرده و عکســی از چنــد کارمنــد خوشــحال را بــرای ایــن محتــوا آپلــود کنیــد. همچنیــن میتوانیــد در طــول جلســهی شــرکت خودتـان یـک عکـس باکیفیـت از کارمنـدان تهیـه کـرده و بـرای متـن اسـتفاده کنید. اســتفاده از روش دوم توصیــه میشــود زیــرا هــم یــک عکــس باکیفیــت، مرتبــط و شــخصی از شــرکت خودتــان اســت و هــم ســاختار شــرکت را بــه طــور دقیــق بــه کاربــران نشــان میدهــد.

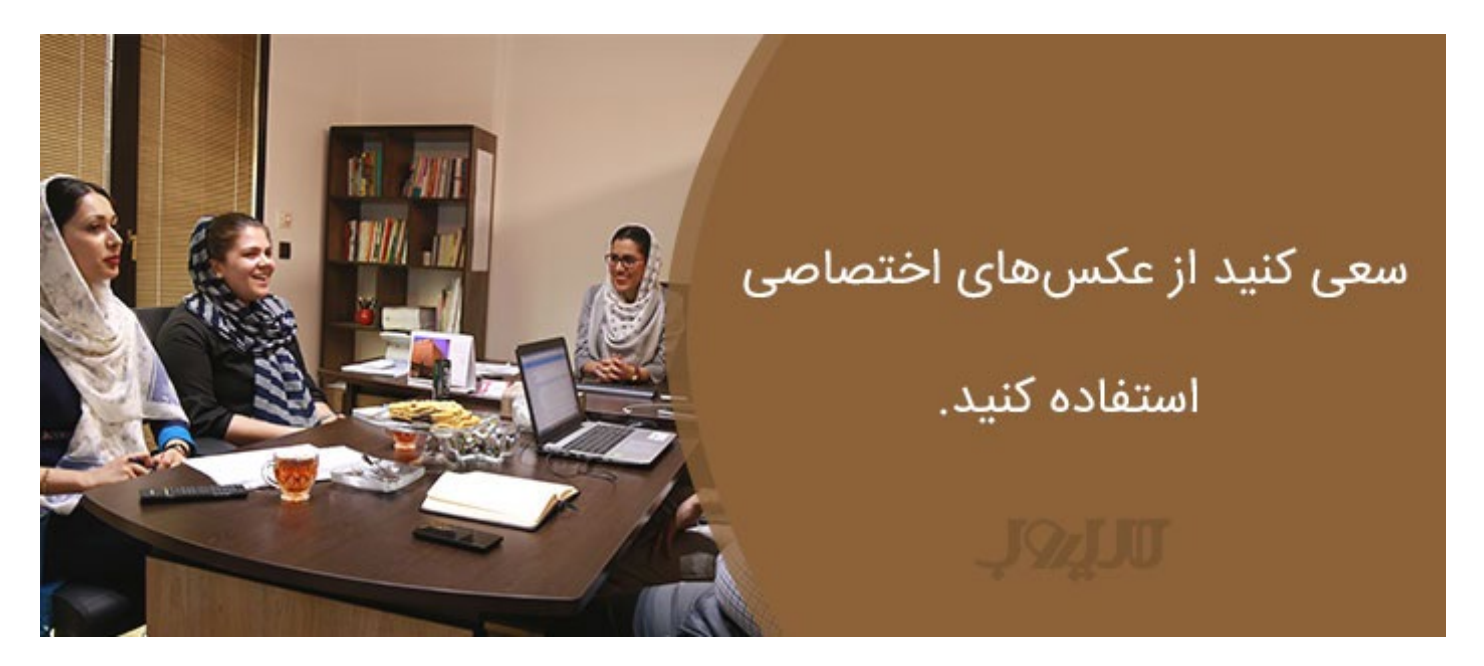

کیفیـت متـن مرتبـط بـا تصویـر نیـز از اهمیـت باالیی برخـوردار اسـت. شـرکت گوگل در بیانــهی خــود در ســال 2013 اعــام کــرد شــاید در آینــده اســتفاده از عکسهــای

**چگونه در جستجوی تصاویر گوگل رتبه بهتری کسب کنیم؟**

اوریجینـال بهعنـوان یـک امتیـاز بـرای وبسـایت در نظـر گرفتـه شـود و باعـث شـود ســایت رتبــهی بهتــری در جســتجو دریافــت کنــد. شــرکت گــوگل در حــال حاضــر از ایـن نکتـه بـرای افزایـش رتبـهی وبسـایت اسـتفاده نمیکنـد امـا تأثیـر اسـتفاده از عکسهــای اوریجینــال روی کاربــر بهانــدازهای بــاال اســت کــه ارزش وقــت گذاشــتن را دارد.

#### **میزان درگیر کردن و محبوبیت تصویر**

موتورهــای جســتجو بــرای متنهایــی ارزش قائــل هســتند کــه کاربــران را بیشــتر درگیـر کننـد. ایـن بـه ایـن معنـا اسـت کـه اگـر در وبسـایت خـود تصویـر باکیفیت، مرتبـط و غیرتکـراری داشـته باشـید کـه میـان کاربـران محبوب شـود، امـکان اینکه در نتیجـهی موتورهـای جسـتجو رتبـهی باالتـری کسـب کنیـد بیشـتر اسـت. محبوبیـت متــن نیــز بــه همیــن صــورت اســت و هرقــدر بیشــتر باشــد، رتبــهی ســایت بهبــود پیــدا میکنــد.

یکــی دیگــر از نــکات مهــم ایــن اســت کــه اصــول لینکســازی نیــز روی جســتجوی تصویــر تأثیــر میگذارنــد. هرقــدر وبســایتهای بیشــتری بــه عکــس شــما لینــک دهنـد، شـانس افزایـش ترافیـک ورودی بـه سـایت نیـز باالتـر مـیرود. برای سـهولت ایــن کار، در کنــار تصویــر دکمــهی اشــتراکگذاری تعبیــه کنیــد زیــرا زمانــی کــه تصویــر توســط دیگــران بــه اشــتراک گذاشــته میشــود، موفقیــت آن در موتورهــای

**چگونه در جستجوی تصاویر گوگل رتبه بهتری کسب کنیم؟**

جســتجو باالتــر مــیرود. محبوبیــت یــک تصویــر بــا کلیــک روی ســایت شــما، بــه اشــتراکگذاری در ســایتهای دیگــر یــا شــبکههای اجتماعــی بــاال مــیرود. ایــن مــوارد نشــان دهنــدهی بــاال بــودن ارتبــاط تصویــر و متــن شــده و محبوبیــت آن را بــاال میبرنــد همچنیــن باعــث میشــود کــه موتورهــای جســتجو توجــه بیشــتری بـه وبسـایت شـما کننـد.

در وبسایت خود تصویر باکیفیت، مرتبط و غیرتکراری داشته باشید که میان کاربران محبوب شود.

#### **جمعبندی**

راههـای زیـر بـه شـما کمـک میکننـد تصاویـری کـه در وبسـایت آپلـود میکنیـد، رتبـهی بهتـری در نتایـج جسـتجو کسـب کننـد:

- ســعی کنیــد حجــم تصویــر را پاییــن بیاوریــد امــا کیفیــت آن را بیــش از انــدازه کــم نکنیــد.
	- از نام مرتبط برای تصویر استفاده کنید.

- از محتوای جایگزین مناسب برای توصیف تصویر استفاده کنید.
	- به متنی که در کنار تصویر قرار میگیرد دقت کنید.
	- تا جای ممکن از تصاویر اوریجینال استفاده کنید.
- محبوبیت تصاویر را باال ببرید و دیگران را به اشتراکگذاری تشویق کنید.